## Taking your teaching online – Scenarios and Advice

These are the recommended solutions to help ensure consistency for students.

Our expectation is that Panopto would be the preferred tool unless there is a need for the features that Collaborate offers.

Pre-recording a lecture rather than live delivery is recommended to enable you to access resources and support on campus and avoid technical difficulties during delivery.

Consider alternative options for students who cannot take part or access them for whatever reason. Always record a session whether in Panopto or Collaborate.

N.B. Please contac[t ltdsupport@edgehill.ac.uk](mailto:ltdsupport@edgehill.ac.uk) or x7755 if you are unsure of the best approach to take.

## Lessons

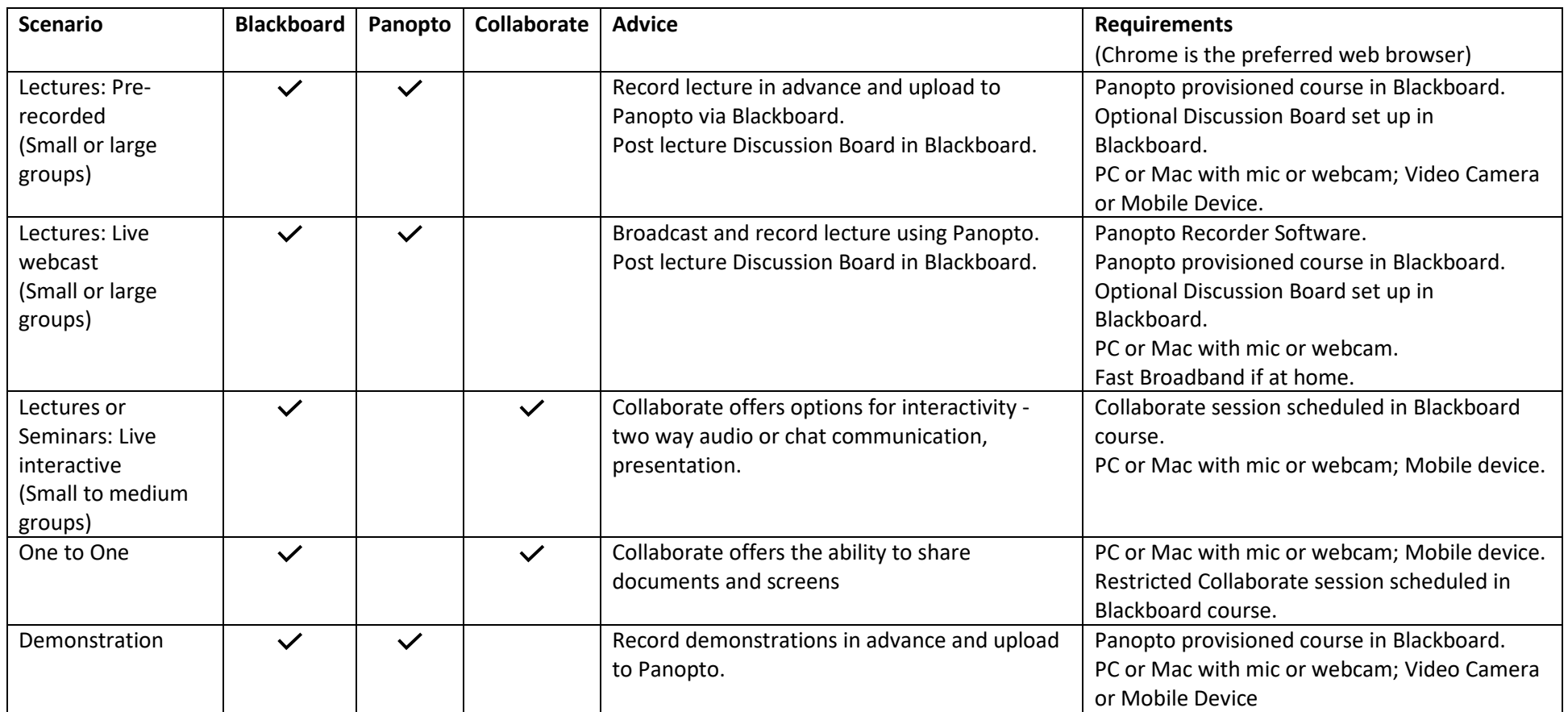

## Assessments

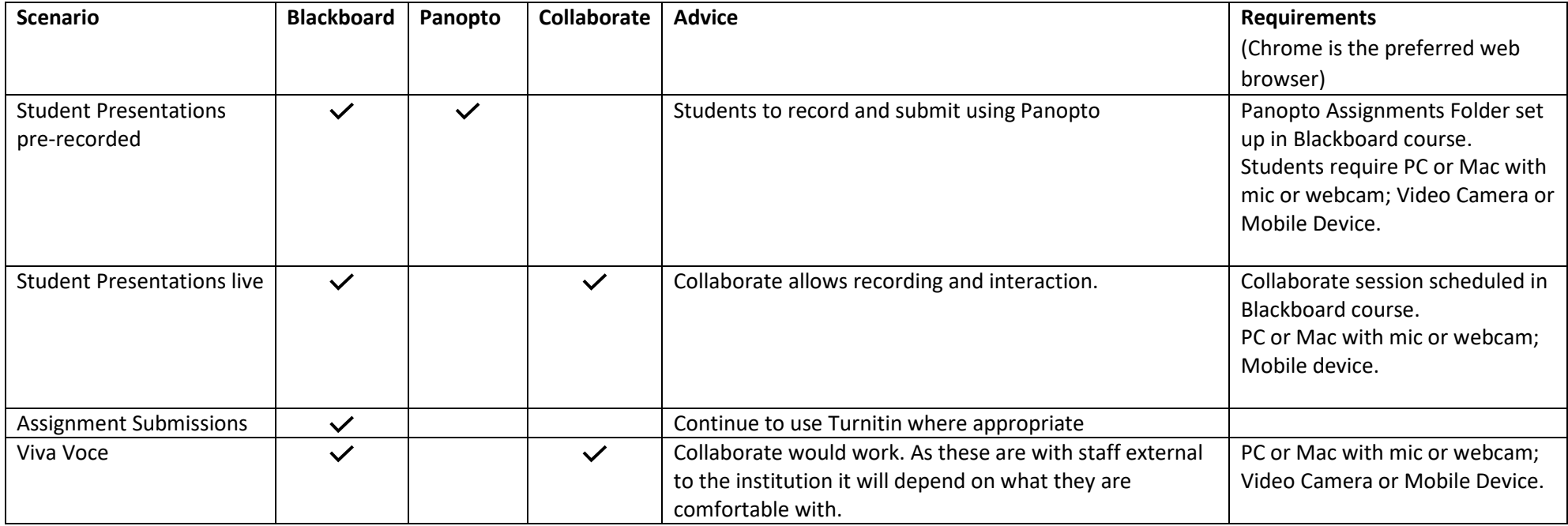